#### MAC2166 – Introdução à Computação para Engenharia ESCOLA POLITÉCNICA Primeira Prova – 05 de abril de 2010

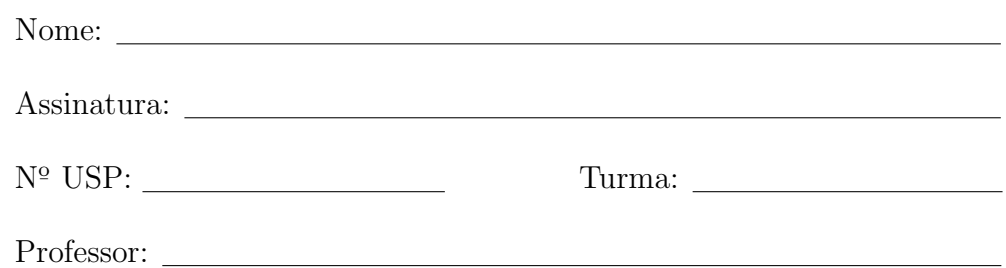

#### Instruções:

- 1. N˜ao destaque as folhas deste caderno.
- 2. A prova consta de 4 questões. Verifique antes de começar a prova se o seu caderno de questões está completo.
- 3. A prova pode ser feita a lápis. Cuidado com a legibilidade.
- 4. Qualquer questão pode ser resolvida em qualquer página. Se a questão não está na página correspondente ao enunciado basta indicar isto na página e escrever QUESTAO X em letras ENORMES antes da solução.
- 5. Não é necessário apagar rascunhos no caderno de questões.
- 6. Não é permitido o uso de folhas avulsas para rascunho.
- 7. Não é permitido o uso de calculadoras.
- 8. Não é permitido a consulta a livros, apontamentos ou colegas.

## DURAÇÃO DA PROVA: 2 horas

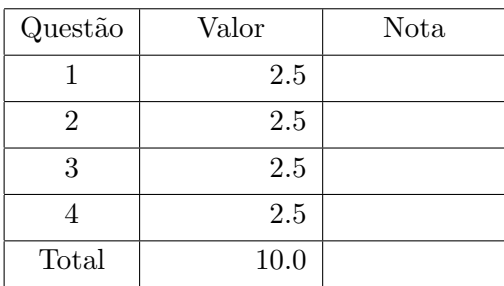

## Questão 1

Simule a execução do programa abaixo, destacando a sua saída. A saída do programa consiste de tudo que resulta dos comandos printf. Para efeito de correção só será considerada a saída do programa.

```
1 \# include \ltstdio.h>
2
3 int main () {
4 int nusp, d1, d2, a, b, i, j, soma, cont;
5
6 printf ("Entre com o seu no. USP: ");
7 scanf ("%d", &nusp); /* use o seu numero USP como dado de entrada */
8 printf ("nusp = \%d\n\cdot n", nusp);
9
10 d1 = nusp \% 10;
11 nusp = nusp / 10;12 d2 = nusp \% 10;
13 soma = d1 + d2;
14
15 printf ("d1 = %d, d2 = %d, \nsoma inicial = %d", d1, d2, soma);
16
17 if (soma < 10)
18 \qquad \qquad soma = soma + 10;
19
20 printf ("\nsoma parcial = \lambda d \n\cdot", soma);
21
22 a = soma \% 4 + 2;
23 b = 6 - a;
24 printf ("a = %d, b = %d \n\cdot n", a, b);25
26 cont = 1;
27 i = 1;
28 j = 1;29 while (i < a \&c cont \leq 4 {
30 if (j < b) {
31 cont = cont + 1;
32 soma = soma + i*b;
33 printf ("i = %d, j = %d, soma = %d\n", i, j, soma);
34 j = j + 1;
35 }
36 else {
37 soma = soma - b;
38 printf ("i = \%d, j = \%d, soma = \%d\n\cdot i, j, soma);
39 i = i + 1;40 }
41 }
42
43 printf ("i = %d, j = %d, cont = %d\n", i, j, cont);
44
45 return 0;
46 }
```
### Dados para a simulação: $\mathbf{o}% _{1}\in \mathbf{C}$  seu número USP

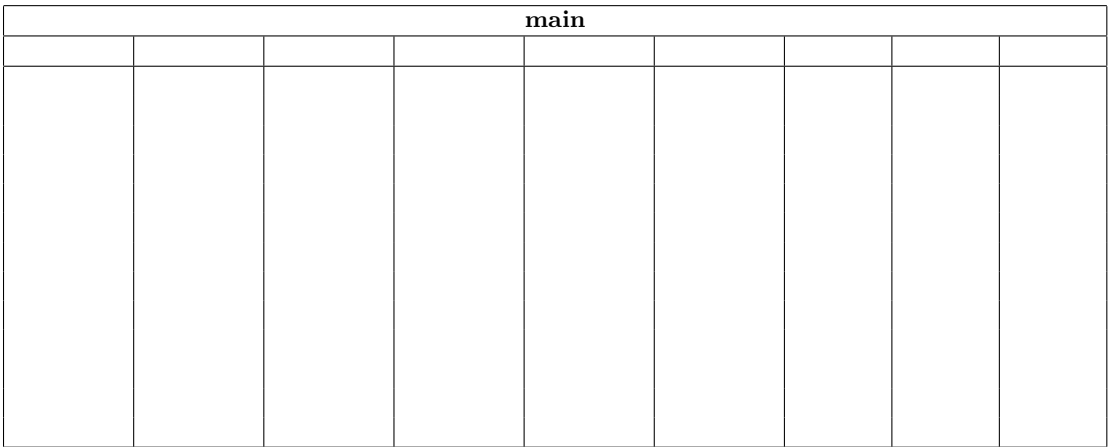

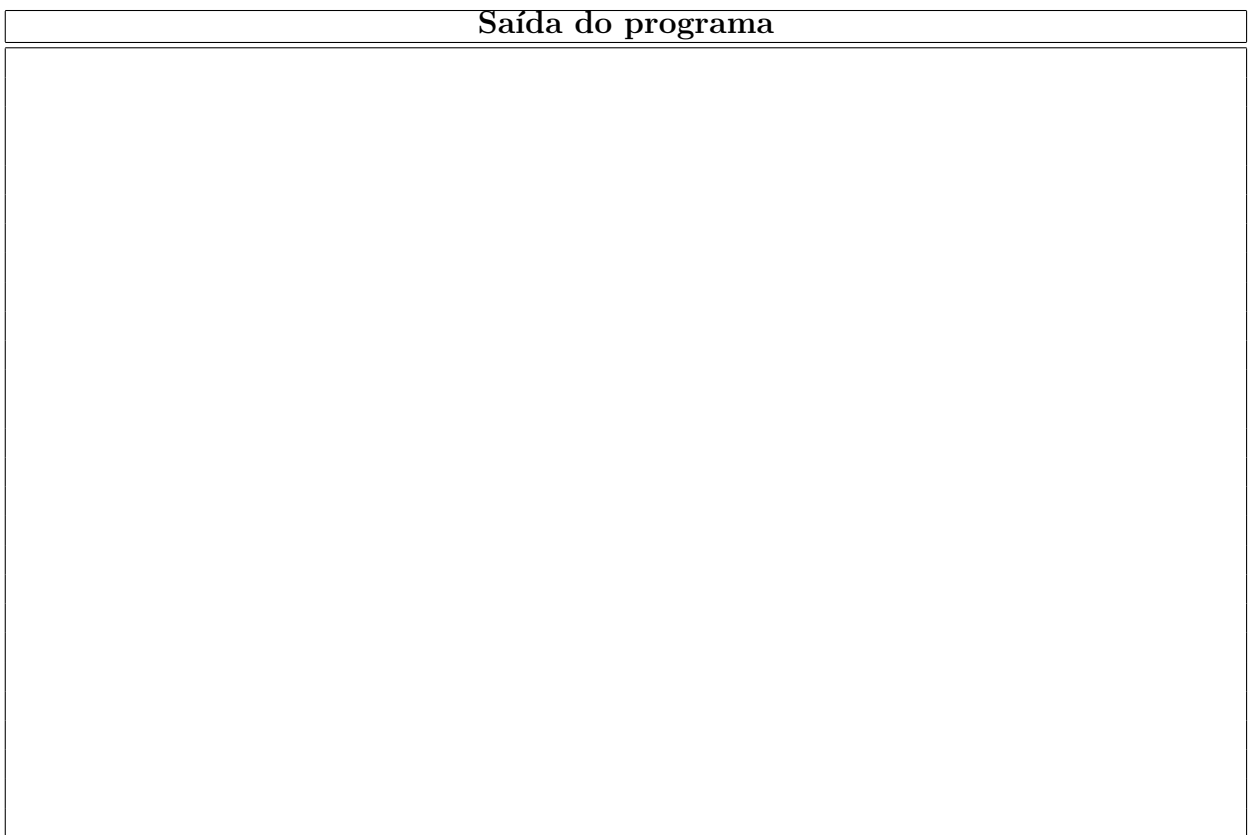

## Questão 2

Pretende-se escrever um programa que calcule o menor elemento par de uma sequência de inteiros. Para tanto, o programa deve ler um inteiro n, tal que  $n > 0$ , bem como ler uma sequência de n números inteiros que contém pelo menos um número par, calculando e imprimindo então o menor número par dentre os elementos da seqüência lida. Por exemplo, para  $n = 5$ , e a seguinte seqüência fornecida como entrada

```
3 4 2 1 6
```
o valor a ser impresso com printf na saída é 2. Diversas propostas de soluções abaixo são feitas e você deve indicar no quadro correspondente quais são corretas e quais são incorretas. Se você considerar que está incorreto, então você deve exibir valores para uma sequência com  $n = 4$  inteiros que comprovem que o trecho está incorreto. Neste caso, também deve exibir o valor de fato impresso com printf (colocar  $\infty$  se julgar que entra em loop infinito ou tenta ler dados além da conta) e o valor que deveria ter sido impresso.

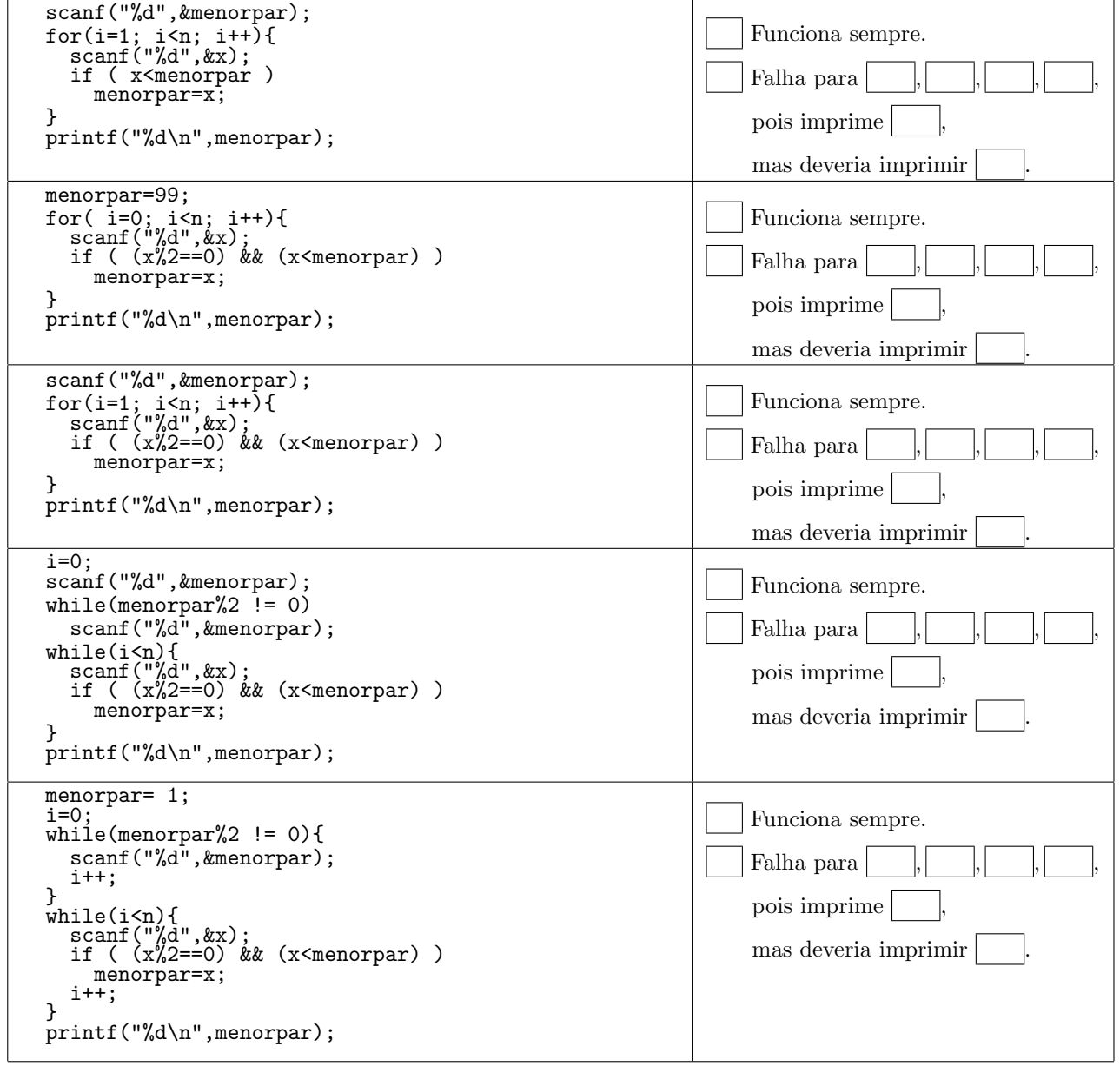

# $\bf{Q}$ uestão  $\bf{3}$

Um número natural é dito perfeito se for igual à soma de todos os seus divisores positivos próprios (exclui-se ele mesmo). Por exemplo, o número 6 é um número perfeito, pois:

$$
6 = 1 + 2 + 3.
$$

O próximo número perfeito é

$$
28 = 1 + 2 + 4 + 7 + 14.
$$

Escreva um programa em C que lê um inteiro n positivo e imprime todos os números perfeitos menores ou iguais a n.

## Questão 4

No EP1, V. fez um programa para que dada uma seqüência de números com 9 dígitos (1 a 9), verificar se cada um deles forma um quadrado mágico. Usando idéias parecidas com o que V. já implementou no EP1, faça um programa para que dado um número inteiro  $n (n > 0)$ , representando a quantidade de elementos de uma seqüência, e n números da seqüência, cada um com 9 dígitos (1 a 9) representando um quadrado, verificar se a soma dos elementos das extremidades das diagonais principal e secundária são iguais ao elemento central do quadrado para cada número da seqüência. Por exemplo: o quadrado

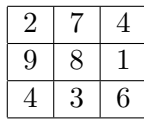

Possui as somas das extremidades das diagonais iguais ao elemento central, porque  $2 + 6 = 8$  e  $4 + 4 = 8$ . Por outro lado, o quadrado

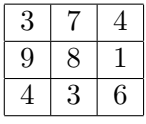

Não possui as somas das extremidades das diagonais iguais ao elemento central, porque  $3 + 6 \neq 8$ .

Como exemplo de uso do seu programa, poderíamos ter:  $n = 2$  e os quadrados dos exemplos acima. Neste caso, o seu programa deverá ter como entrada e saída:

Digite a quantidade de elementos da sequencia: 2 Entre com um quadrado: 274981436 O quadrado possui as somas das extremidades das diagonais iguais ao elemento central Entre com um quadrado: 374981436 O quadrado NAO possui as somas das extremidades das diagonais iguais ao elemento central

Note que não é para verificar se é um quadrado mágico, apenas as somas dos elementos das extremidades das diagonais.

 $#$  include  $\lt$ stdio.h> int main  $()$  {  $\quad \textbf{int n}$ ,  $\qquad \qquad \textbf{``} \quad \textit{quantidade} \quad \textit{de} \quad \textit{elementos} \quad \textit{da} \quad \textit{sequencia} \; \; \ast \textbf{``}$  $num,$   $/*$  numero lido  $*/$  $;$   $/*$  outras variaveis\*/  $/*$  leitura da quantidade de elementos da sequencia  $*/$ printf ("\n Digite a quantidade de elementos da sequencia: ");

 $\texttt{scanf}$  ("%d", &n);